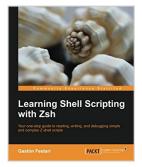

## Learning Shell Scripting with Zsh

By Gaston Festari

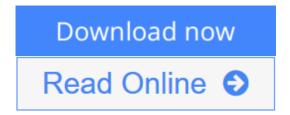

Learning Shell Scripting with Zsh By Gaston Festari

Your onestop guide to reading, writing, and debugging simple and complex Z shell scripts

## **About This Book**

- A step-by-step guide that will show you how to use zsh and its repertoire of powerful features to improve the efficiency of your daily tasks
- · Learn how to configure and use zsh
- Discover some advanced features of zsh such as process and parameter substitution, running on restricted functionality mode, and emulating other shells

## Who This Book Is For

If you are a system administrator, developer, or computer professional involved with UNIX who are looking to improve on their daily tasks involving the UNIX shell, "Learning Shell Scripting with zsh" will be great for you. It's assumed that you have some familiarity with an UNIX command-line interface and feel comfortable with editors such as Emacs or vi.

## What You Will Learn

- Set up and configure the advanced aspects of zsh such as process and parameter substitution, running on restricted functionality mode, and emulating other shells, for example, ksh and Bourne
- Customize the shell prompt to display the information you need
- Work with the line-editor module to type less and do more
- Use filename generation, also known as globbing, to work with files and folders
- Discover programmable completion and never mistype a command or its options again
- Tame the shell history and use it simultaneously on multiple shells with just a few keystrokes
- Expand on zsh's built-in modules and functionality by creating your own functions

## In Detail

Zsh has become incredibly popular in recent times and reasonably so; the shell boasts some really great features such as command completion, filename generation, and history sharing among instances of the shell. Learning to use them to your advantage will prove to be really valuable and will save you from lots of tedious and overly-complex tasks.

This hands-on guide will show you how to configure and use zsh for work and daily tasks. It provides a clear introduction to the more powerful features of the shell such as globbing and completion. This book will help you take advantage of the real power behind the UNIX shell on both desktops and servers through real-world examples.

This book will help you understand the features of zsh and make it one of the most valuable assets in your toolbox. It will teach you how to use the shell history to look up and edit previously typed entries and take advantage of the line-editor module to speed up your typing and editing of commands. You will be able to create your own completion functions and ensure you never mistype a command or have to look at the manpages again.

You will learn how to define your own aliases and learn about filename generation so you can do more by typing even less. You will also discover the essentials of zsh and go deeper with its more advanced features. When you are done with this book, your time with the command line will be much more enjoyable and productive.

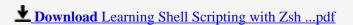

Read Online Learning Shell Scripting with Zsh ...pdf

## **Learning Shell Scripting with Zsh**

By Gaston Festari

Learning Shell Scripting with Zsh By Gaston Festari

Your onestop guide to reading, writing, and debugging simple and complex Z shell scripts

## **About This Book**

- A step-by-step guide that will show you how to use zsh and its repertoire of powerful features to improve the efficiency of your daily tasks
- · Learn how to configure and use zsh
- Discover some advanced features of zsh such as process and parameter substitution, running on restricted functionality mode, and emulating other shells

## Who This Book Is For

If you are a system administrator, developer, or computer professional involved with UNIX who are looking to improve on their daily tasks involving the UNIX shell, "Learning Shell Scripting with zsh" will be great for you. It's assumed that you have some familiarity with an UNIX command-line interface and feel comfortable with editors such as Emacs or vi.

## What You Will Learn

- Set up and configure the advanced aspects of zsh such as process and parameter substitution, running on restricted functionality mode, and emulating other shells, for example, ksh and Bourne
- Customize the shell prompt to display the information you need
- Work with the line-editor module to type less and do more
- Use filename generation, also known as globbing, to work with files and folders
- Discover programmable completion and never mistype a command or its options again
- Tame the shell history and use it simultaneously on multiple shells with just a few keystrokes
- Expand on zsh's built-in modules and functionality by creating your own functions

## In Detail

Zsh has become incredibly popular in recent times and reasonably so; the shell boasts some really great features such as command completion, filename generation, and history sharing among instances of the shell. Learning to use them to your advantage will prove to be really valuable and will save you from lots of tedious and overly-complex tasks.

This hands-on guide will show you how to configure and use zsh for work and daily tasks. It provides a clear introduction to the more powerful features of the shell such as globbing and completion. This book will help you take advantage of the real power behind the UNIX shell on both desktops and servers through real-world examples.

This book will help you understand the features of zsh and make it one of the most valuable assets in your toolbox. It will teach you how to use the shell history to look up and edit previously typed entries and take

advantage of the line-editor module to speed up your typing and editing of commands. You will be able to create your own completion functions and ensure you never mistype a command or have to look at the manpages again.

You will learn how to define your own aliases and learn about filename generation so you can do more by typing even less. You will also discover the essentials of zsh and go deeper with its more advanced features. When you are done with this book, your time with the command line will be much more enjoyable and productive.

### Learning Shell Scripting with Zsh By Gaston Festari Bibliography

Sales Rank: #4267826 in Books
Published on: 2014-01-15
Released on: 2014-01-15
Original language: English

• Number of items: 1

• Dimensions: 9.25" h x .30" w x 7.50" l, .53 pounds

• Binding: Paperback

• 132 pages

**▶ Download** Learning Shell Scripting with Zsh ...pdf

Read Online Learning Shell Scripting with Zsh ...pdf

#### Download and Read Free Online Learning Shell Scripting with Zsh By Gaston Festari

#### **Editorial Review**

About the Author

#### Gaston Festari

Gaston Festari is a scripting language enthusiast with over five years of experience and a firm believer in free, open source software. Currently working as a developer for Globant, he likes to spread the word about zsh at different meetups and events when away from the keyboard.

#### **Users Review**

#### From reader reviews:

#### **James Newman:**

Are you kind of busy person, only have 10 or even 15 minute in your day to upgrading your mind expertise or thinking skill actually analytical thinking? Then you are receiving problem with the book when compared with can satisfy your short time to read it because all this time you only find book that need more time to be learn. Learning Shell Scripting with Zsh can be your answer because it can be read by you actually who have those short spare time problems.

#### **Daniel Campbell:**

Many people spending their time frame by playing outside having friends, fun activity together with family or just watching TV 24 hours a day. You can have new activity to pay your whole day by reading a book. Ugh, you think reading a book really can hard because you have to take the book everywhere? It all right you can have the e-book, having everywhere you want in your Smartphone. Like Learning Shell Scripting with Zsh which is having the e-book version. So, why not try out this book? Let's see.

#### **Daniel Hanson:**

In this particular era which is the greater man or woman or who has ability to do something more are more treasured than other. Do you want to become one of it? It is just simple solution to have that. What you have to do is just spending your time almost no but quite enough to experience a look at some books. One of the books in the top checklist in your reading list is actually Learning Shell Scripting with Zsh. This book that is qualified as The Hungry Slopes can get you closer in turning out to be precious person. By looking way up and review this publication you can get many advantages.

#### **Bruce Mull:**

Do you like reading a reserve? Confuse to looking for your selected book? Or your book seemed to be rare?

Why so many issue for the book? But almost any people feel that they enjoy for reading. Some people likes looking at, not only science book but additionally novel and Learning Shell Scripting with Zsh as well as others sources were given expertise for you. After you know how the fantastic a book, you feel desire to read more and more. Science guide was created for teacher or perhaps students especially. Those textbooks are helping them to increase their knowledge. In other case, beside science e-book, any other book likes Learning Shell Scripting with Zsh to make your spare time far more colorful. Many types of book like here.

# Download and Read Online Learning Shell Scripting with Zsh By Gaston Festari #LMZ14PXYIAH

# Read Learning Shell Scripting with Zsh By Gaston Festari for online ebook

Learning Shell Scripting with Zsh By Gaston Festari Free PDF d0wnl0ad, audio books, books to read, good books to read, cheap books, good books, online books books online, book reviews epub, read books online, books to read online, online library, greatbooks to read, PDF best books to read, top books to read Learning Shell Scripting with Zsh By Gaston Festari books to read online.

## Online Learning Shell Scripting with Zsh By Gaston Festari ebook PDF download

Learning Shell Scripting with Zsh By Gaston Festari Doc

Learning Shell Scripting with Zsh By Gaston Festari Mobipocket

Learning Shell Scripting with Zsh By Gaston Festari EPub